How to Connect to Google Meet using the Chrome Browser (Chromebook or Laptop)

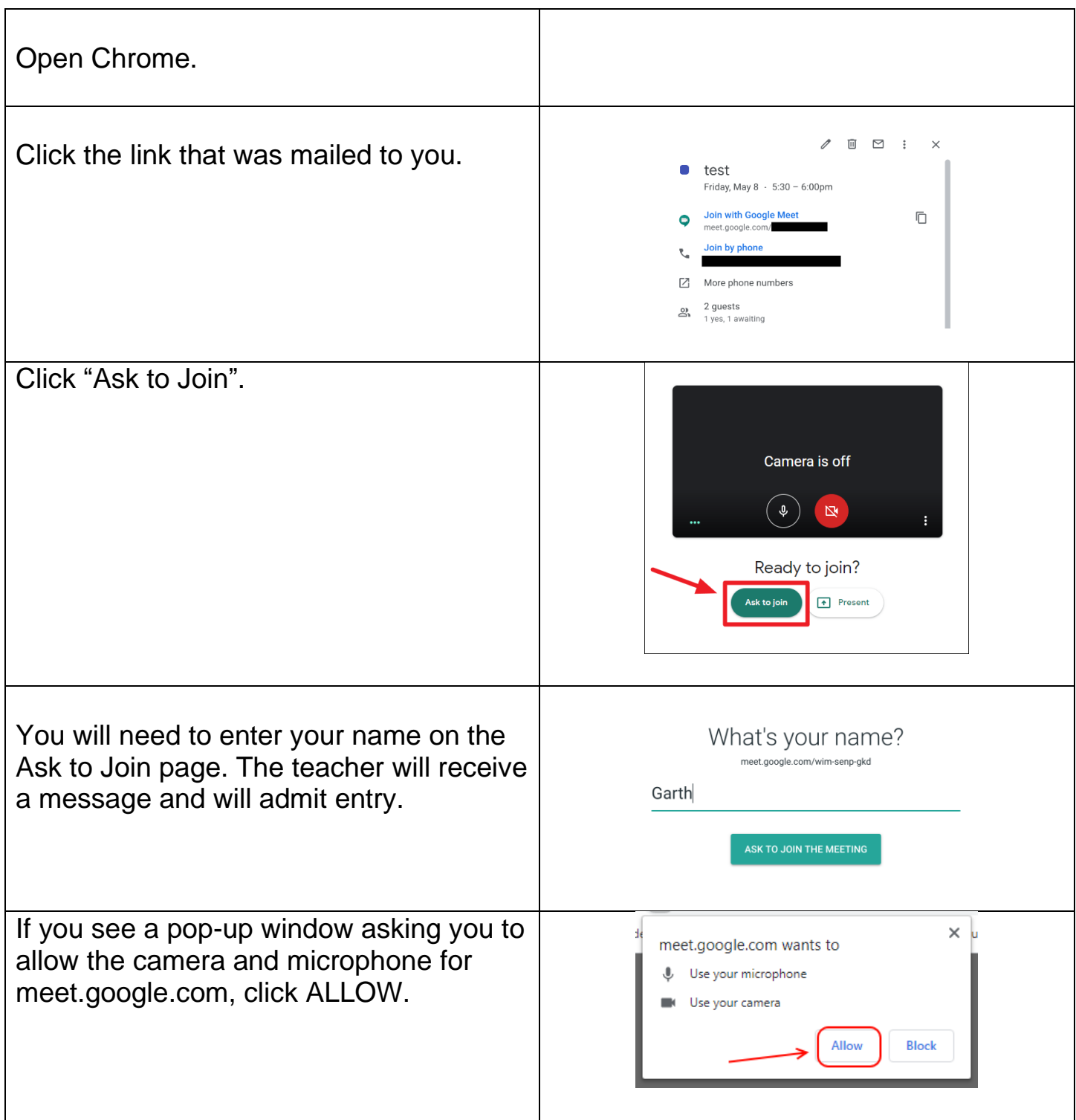